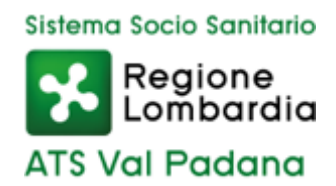

Cl.: 1.1.02

DECRETO n. 737 del 22/12/2022

OGGETTO: AGGIORNAMENTO DEL REGOLAMENTO SULLA SICUREZZA INFORMATICA

#### **IL DIRETTORE GENERALE – Dott. Salvatore Mannino**

Acquisito il parere favorevole del DIRETTORE AMMINISTRATIVO F.F. DOTT. Dott.ssa Lorella Biancifiori

Acquisito il parere favorevole del DIRETTORE SANITARIO Dott.ssa Silvana Cirincione

Acquisito il parere favorevole del DIRETTORE SOCIOSANITARIO Dott.ssa Carolina Maffezzoni

Responsabile del procedimento: MARCO VILLA

#### IL DIRETTORE GENERALE

Richiamato il Regolamento Generale UE 2016/679 del Parlamento Europeo e del Consiglio del 27 aprile 2016 sulla protezione dei dati personali 679/2016 (cosiddetto GDPR);

Richiamato altresì il Decreto n. 55 del 7/2/2020 "Regolamento dell'Agenzia di Tutela della Salute della Val Padana sulla Sicurezza Informatica" che regolamenta l'utilizzo degli strumenti informatici e, in particolare, quello della posta elettronica e di internet;

Ravvisata la necessità di procedere ad una revisione di tale Regolamento sulla Sicurezza Informatica, per aggiornarlo alla luce delle tecnologie in uso all'agenzia e allo stesso tempo rafforzarlo anche in considerazione delle minacce alla cybersecurity;

Dato atto che dal presente provvedimento non derivano oneri a carico del bilancio aziendale;

Vista l'attestazione del dott. Marco Villa nella duplice veste di responsabile del procedimento amministrativo e Direttore della SC Sistemi Informativi e Controllo Direzionale, in ordine alla regolarità tecnica e alla legittimità del presente atto;

Acquisiti i pareri favorevoli del Direttore Amministrativo F.F., Sanitario e Sociosanitario;

#### D E C R E T A

- 1. di approvare il Regolamento dell'Agenzia di Tutela della Salute della Val Padana sulla Sicurezza Informatica, allegato quale parte integrante e sostanziale del presente provvedimento;
- 2. di incaricare il dott. Ugo Boni per gli adempimenti conseguenti il presente provvedimento;
- 3. di dare atto che il presente provvedimento non prevede oneri a carico del bilancio dell'Agenzia;
- 4. di disporre, a cura degli SC Affari Generali e Legali, la pubblicazione all'Albo on-line ai sensi dell'art. 32 della L. n. 69/2009 e nel rispetto del Regolamento UE n. 679/2016.

Firmato digitalmente Dott. Salvatore Mannino

# **Manuale del Sistema di Gestione per la Qualità**

**Allegato Regolamento sulla Sicurezza Informatica**

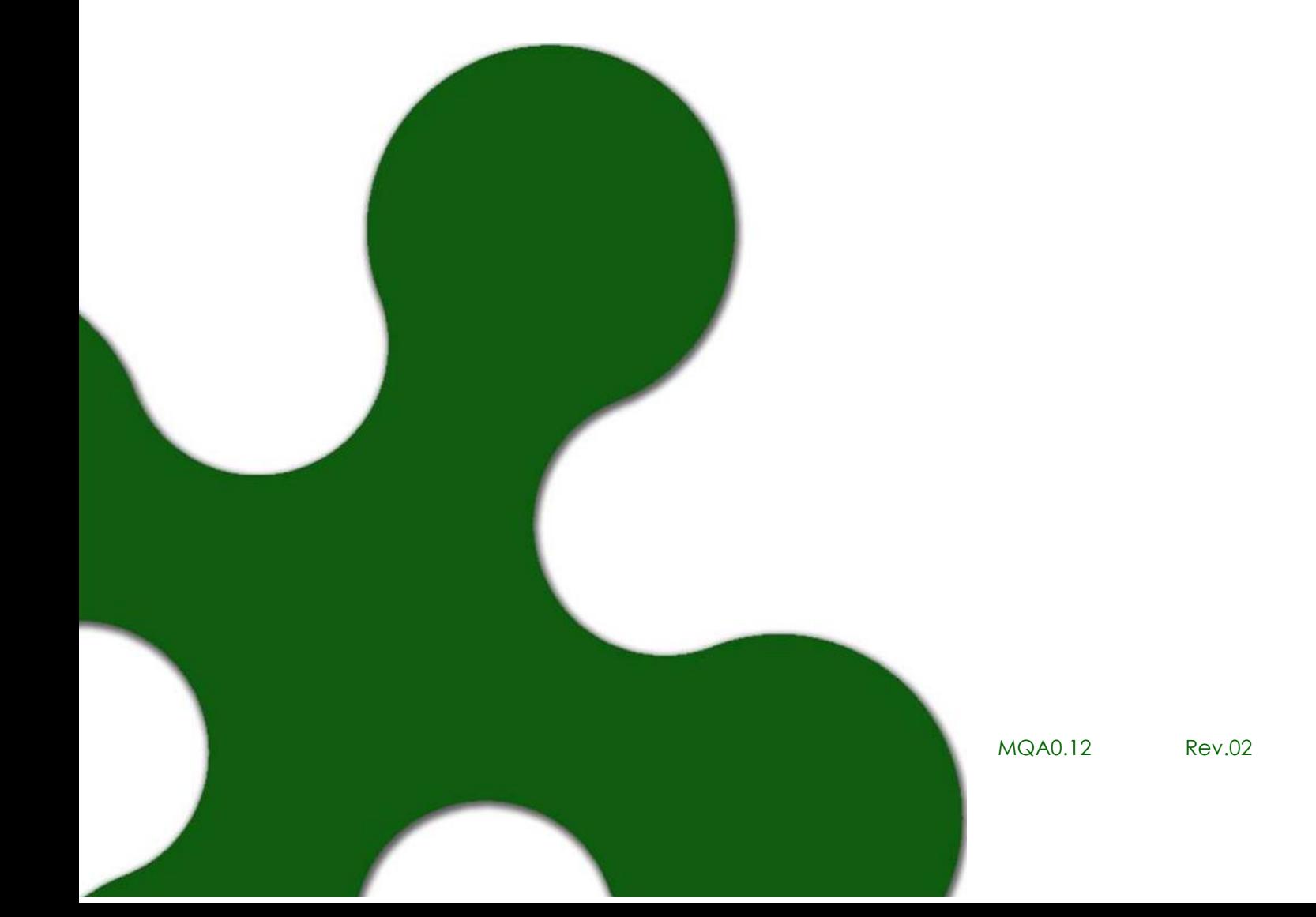

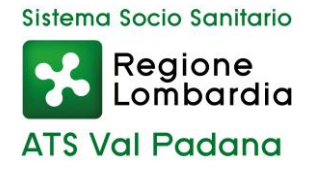

# REGOLAMENTO DELL'AGENZIA DI TUTELA DELLA SALUTE DELLA VAL PADANA SULLA SICUREZZA INFORMATICA:

Norme per l'utilizzo della Posta Elettronica Navigazione su Internet Salvataggio dei dati

# **INDICE**

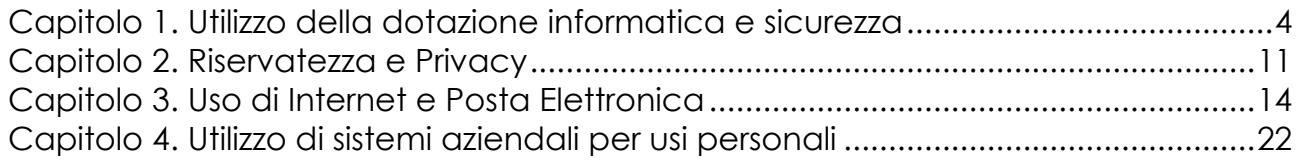

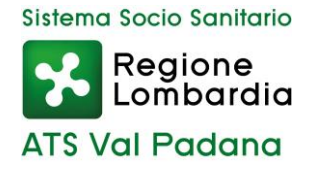

Il presente allegato MQA0.12, redatto dal Responsabile della SS ICT & Cybersecurity (nel seguito ICT) costituisce parte integrante del Manuale del Sistema di Gestione per la Qualità - MQ0 – dell'Agenzia di Tutela della Salute dell'ATS Val Padana.

Al Responsabile della Qualità dell'ATS Val Padana sono assegnate l'emissione, la conservazione e la distribuzione dello stesso,

#### LISTA DELLE APPROVAZIONI

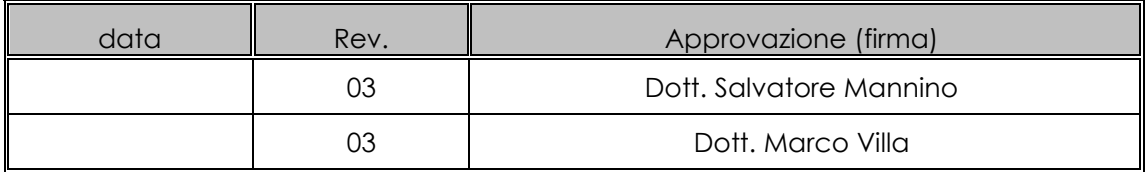

## **Acronimi**

ICT = SS ICT & Cybersecurity

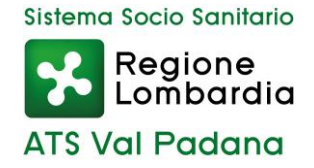

### **Capitolo 1. Utilizzo della dotazione informatica e sicurezza**

#### Premessa

Il presente documento è redatto da ICT ed è periodicamente revisionato.

Il servizio ha il compito di assicurare il coordinamento tecnico della progettazione e della realizzazione dei sistemi informativi, telematici e di comunicazione interaziendale, sulla base di standard per i sistemi di hardware, software e reti conformi alle specifiche regionali e di sistema.

Il servizio esercita anche le funzioni di monitoraggio e controllo sull'utilizzo delle attrezzature informatiche aziendali rispetto alla sicurezza informatica, cui tutti i servizi aziendali sono comunque chiamati a collaborare.

Si ricorda che è in vigore il Regolamento Generale sulla protezione dei dati personali 679/2016 dell'Unione Europea (nel seguito GDPR) e che il Titolare del trattamento dati, nella persona del Direttore Generale pro tempore, è responsabile del rispetto dei principi applicabili al trattamento di dati personali stabiliti dall'art. 5 GDPR: liceità, correttezza e trasparenza - limitazione della finalità minimizzazione dei dati – esattezza- limitazione della conservazione - integrità - riservatezza e responsabilizzazione.

Dai principi del GDPR derivano una serie di obblighi in capo a chiunque utilizzi dati personali, non soltanto obblighi di riservatezza e segretezza ma anche di tutela, protezione e sicurezza dei dati. I principi contenuti nel GDPR devono essere conosciuti e rispettati da chiunque tratti, nell'esercizio delle proprie funzioni, dati e informazioni personali e sensibili.

La dotazione informatica della ATS della Val Padana rappresenta un valore importante per il servizio da noi erogato e di conseguenza va utilizzata con cura.

Inoltre in essa sono custoditi dati personali (anche appartenenti a categorie particolari) che sono tutelati dalla legge.

La diffusione non autorizzata di tali dati costituisce PREMESSA per un'azione penale nei confronti della ATS della Val Padana e del dipendente che abbia eventualmente commesso il fatto.

Da questo consegue che un utilizzo che violi le presenti norme può causare, oltre ad un danno ai sistemi stessi, un'azione legale verso la ATS della Val Padana.

Si raccomanda quindi di attenersi scrupolosamente alle presenti norme e di segnalare ogni violazione o incidente al responsabile della sicurezza delle informazioni (sempre via email a sistemi.informativi@ats-valpadana.it).

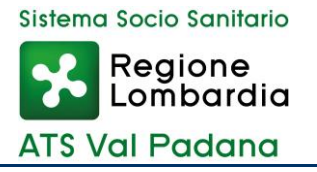

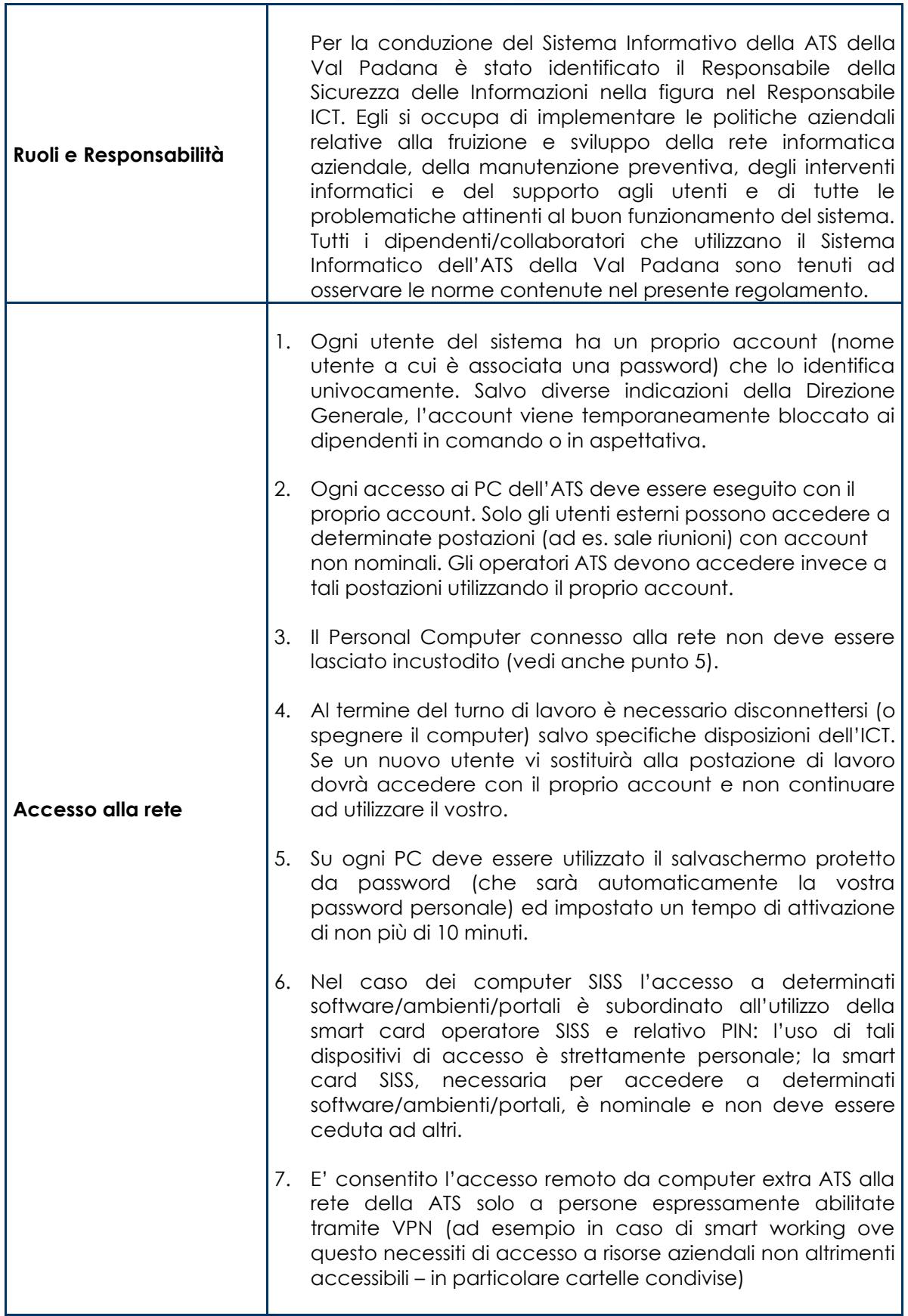

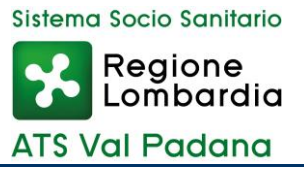

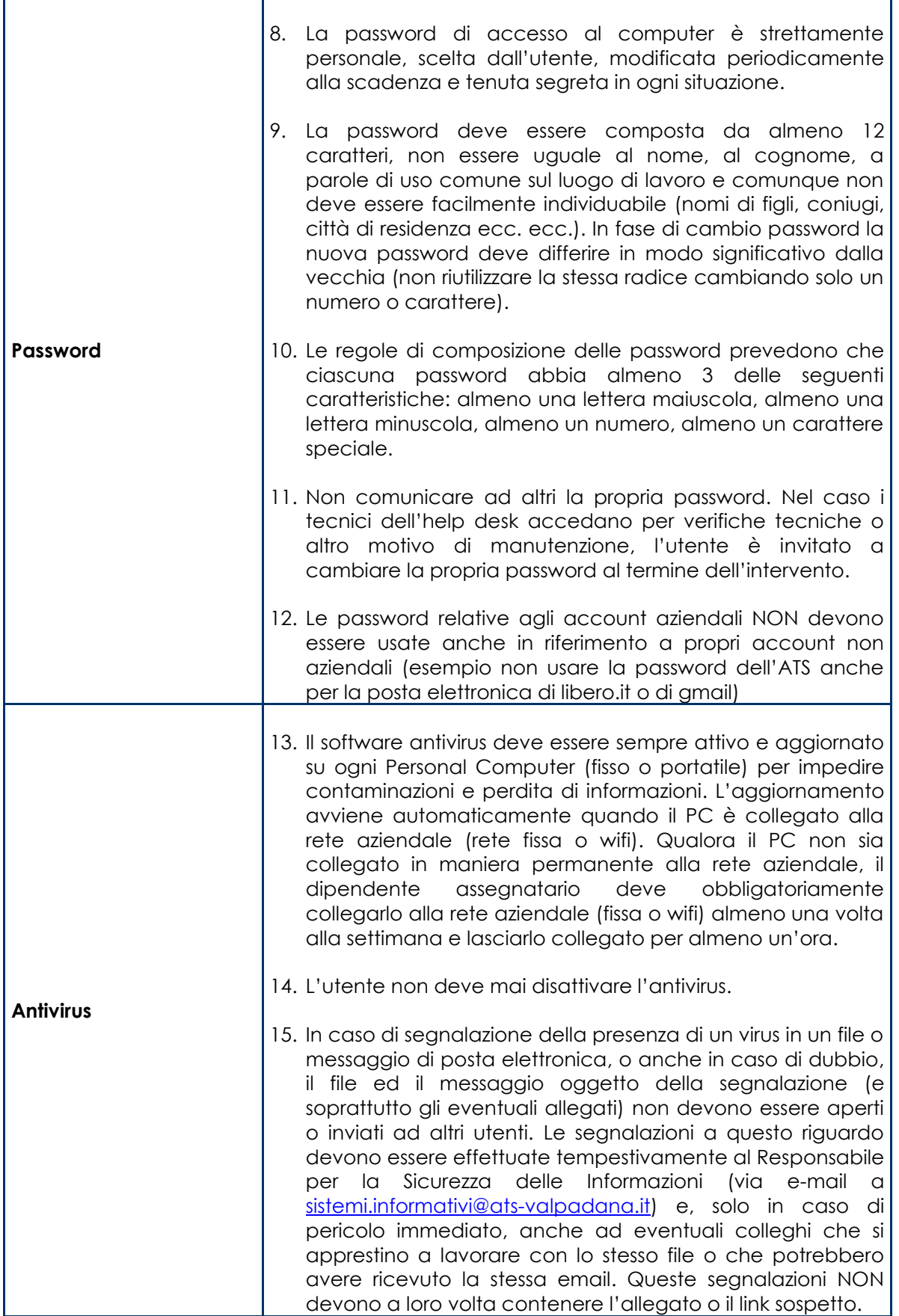

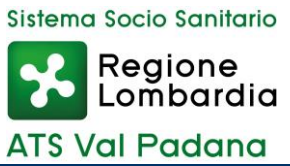

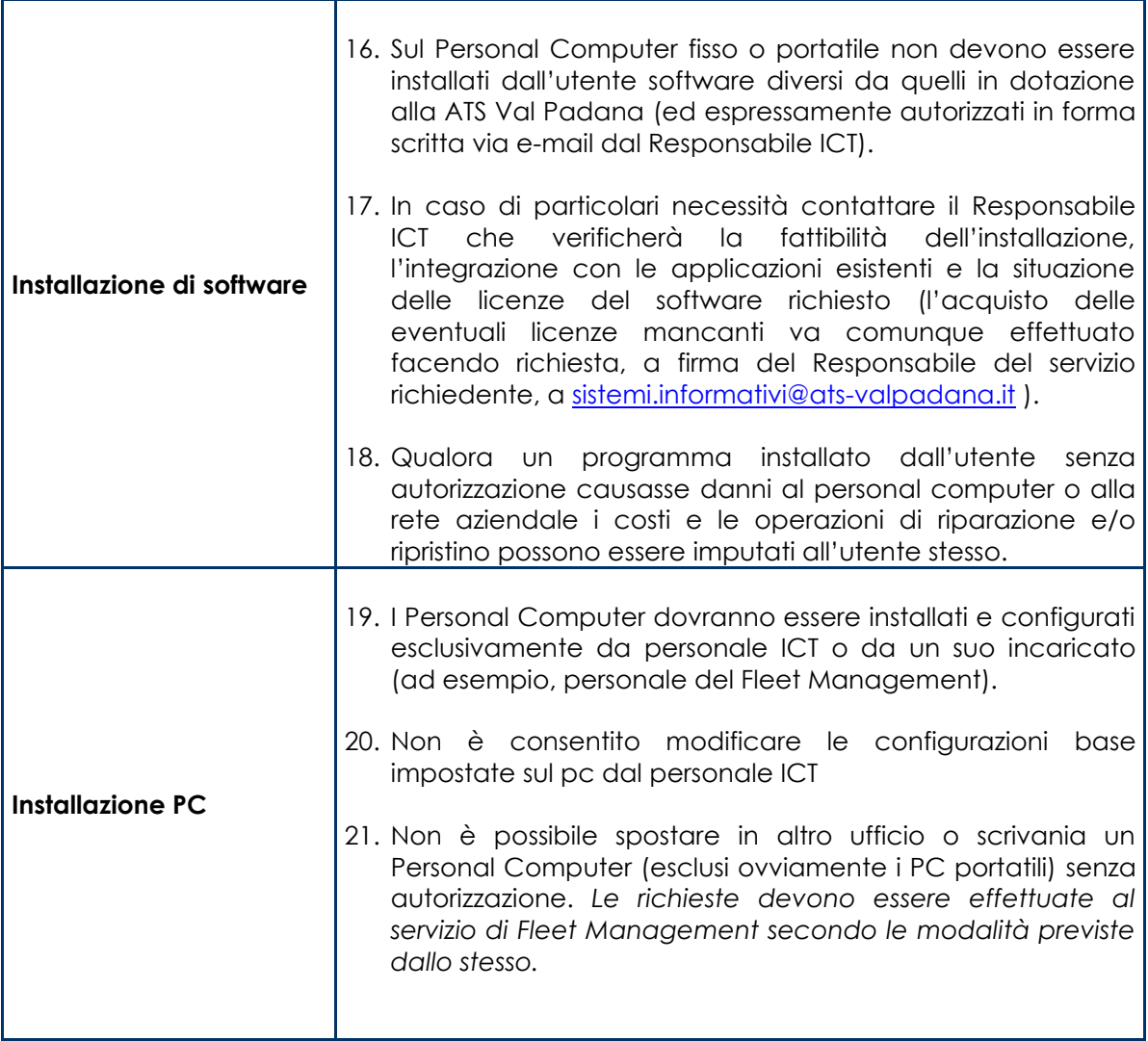

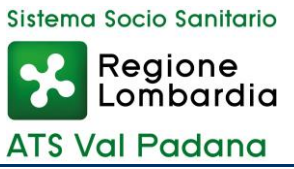

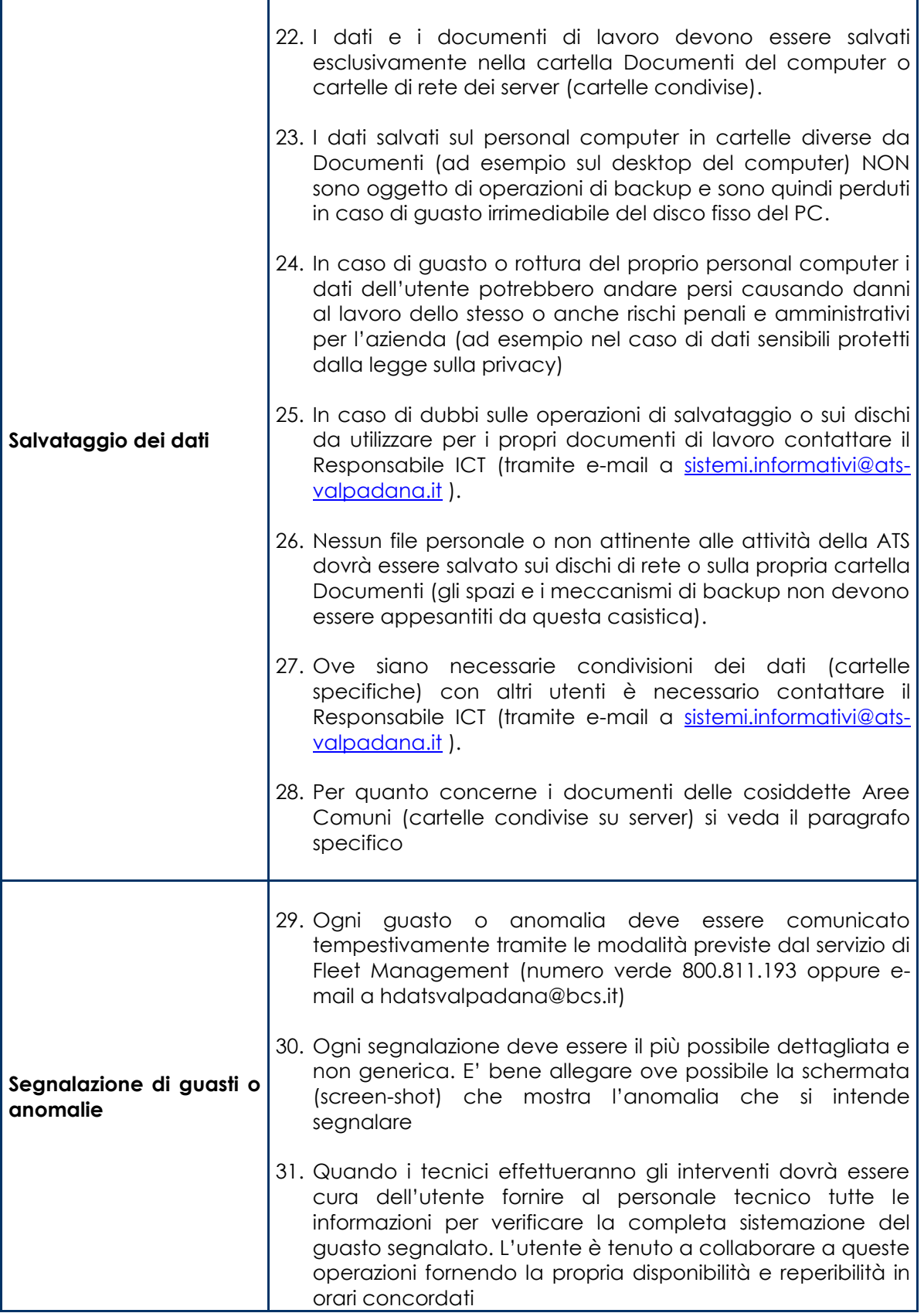

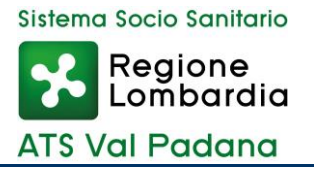

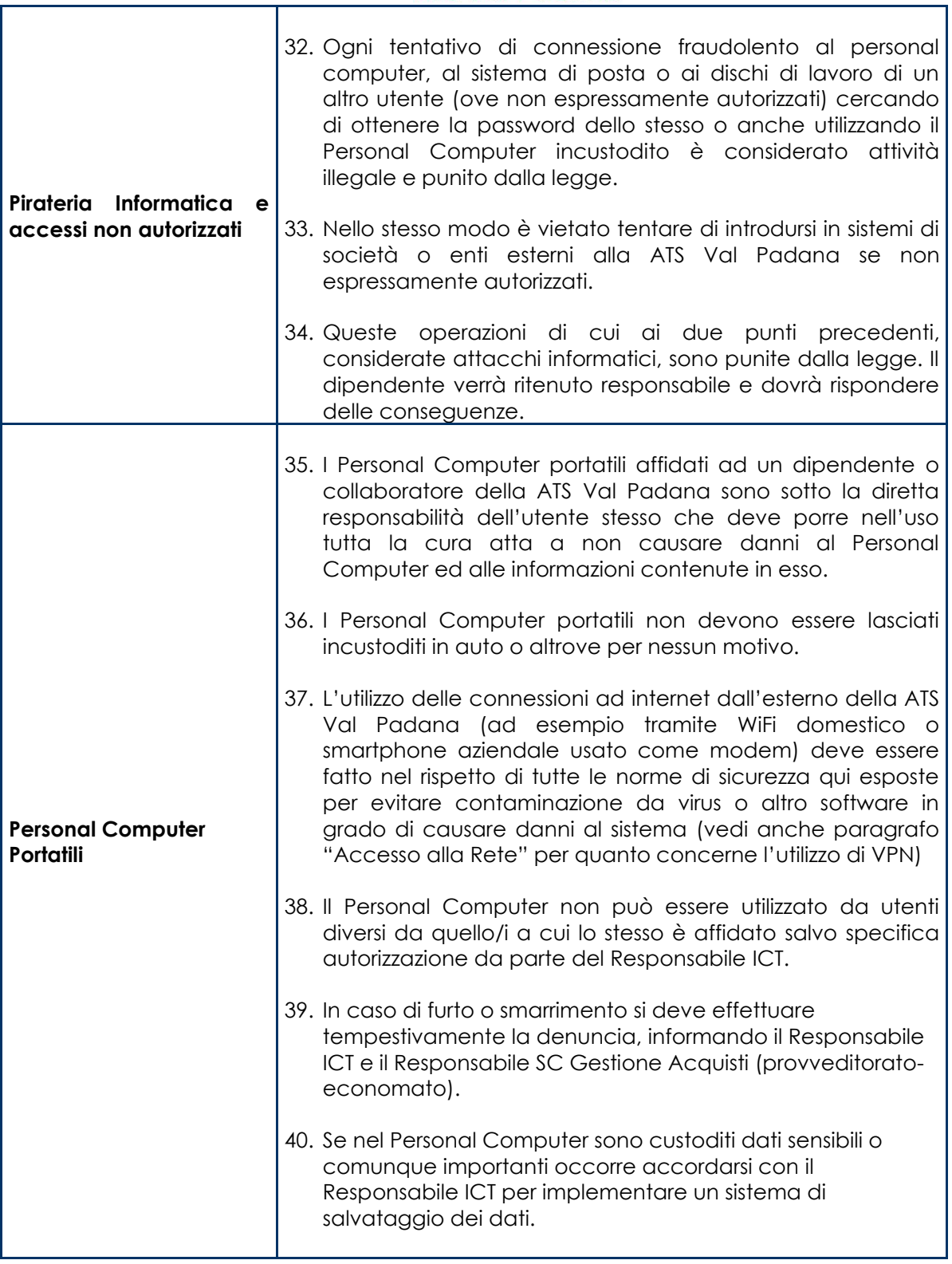

ľ

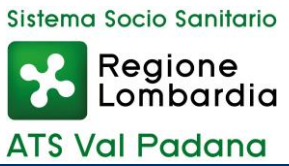

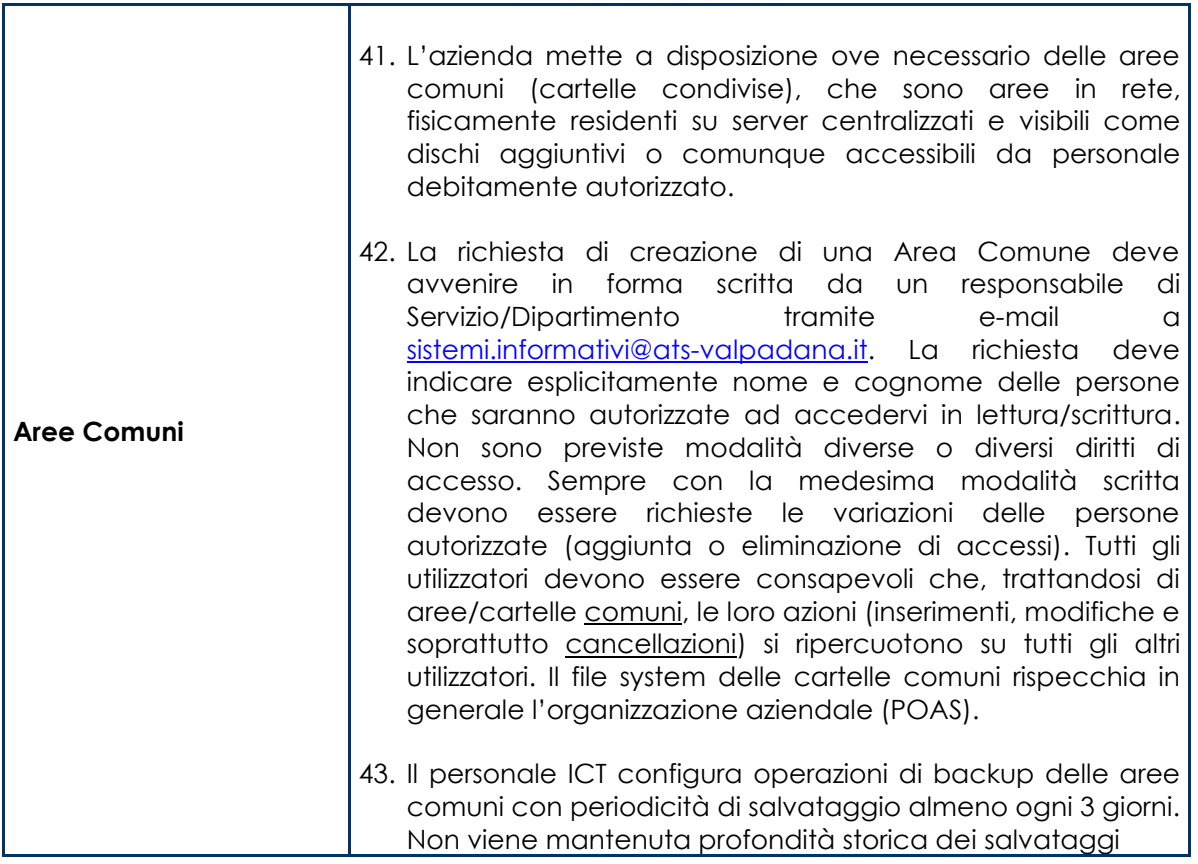

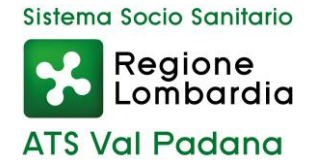

# **Capitolo 2. Riservatezza e Privacy**

Il Regolamento 679/2016/UE e il D.lgs. 196/2003, come novellato dal D.lgs. 101/2018, afferma che è onere del titolare del trattamento, ATS Val Padana, adottare le misure di sicurezza necessarie al fine di proteggere effettivamente i dati personali degli interessati secondo il principio di responsabilizzazione.

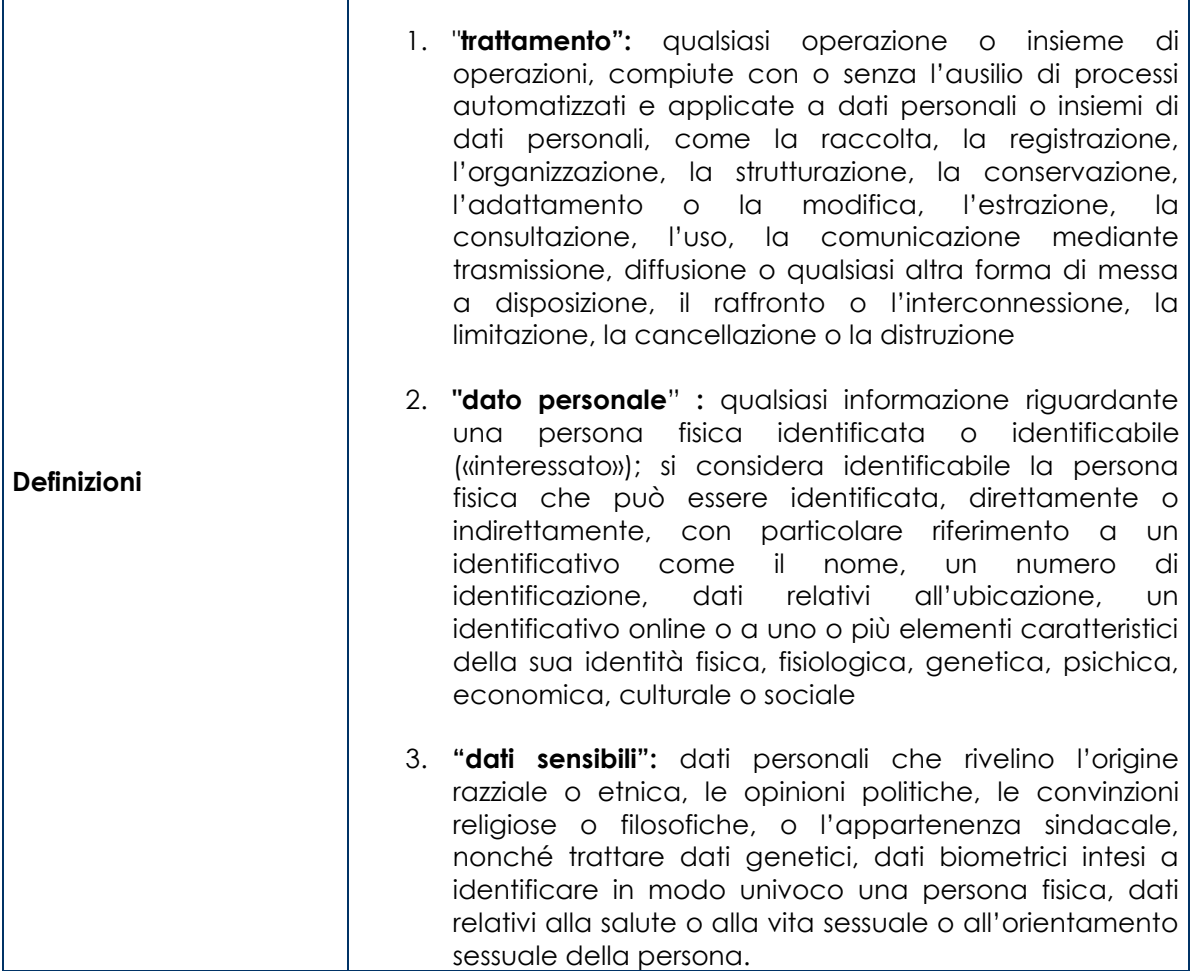

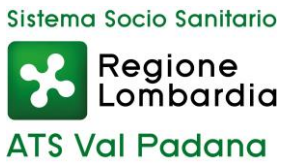

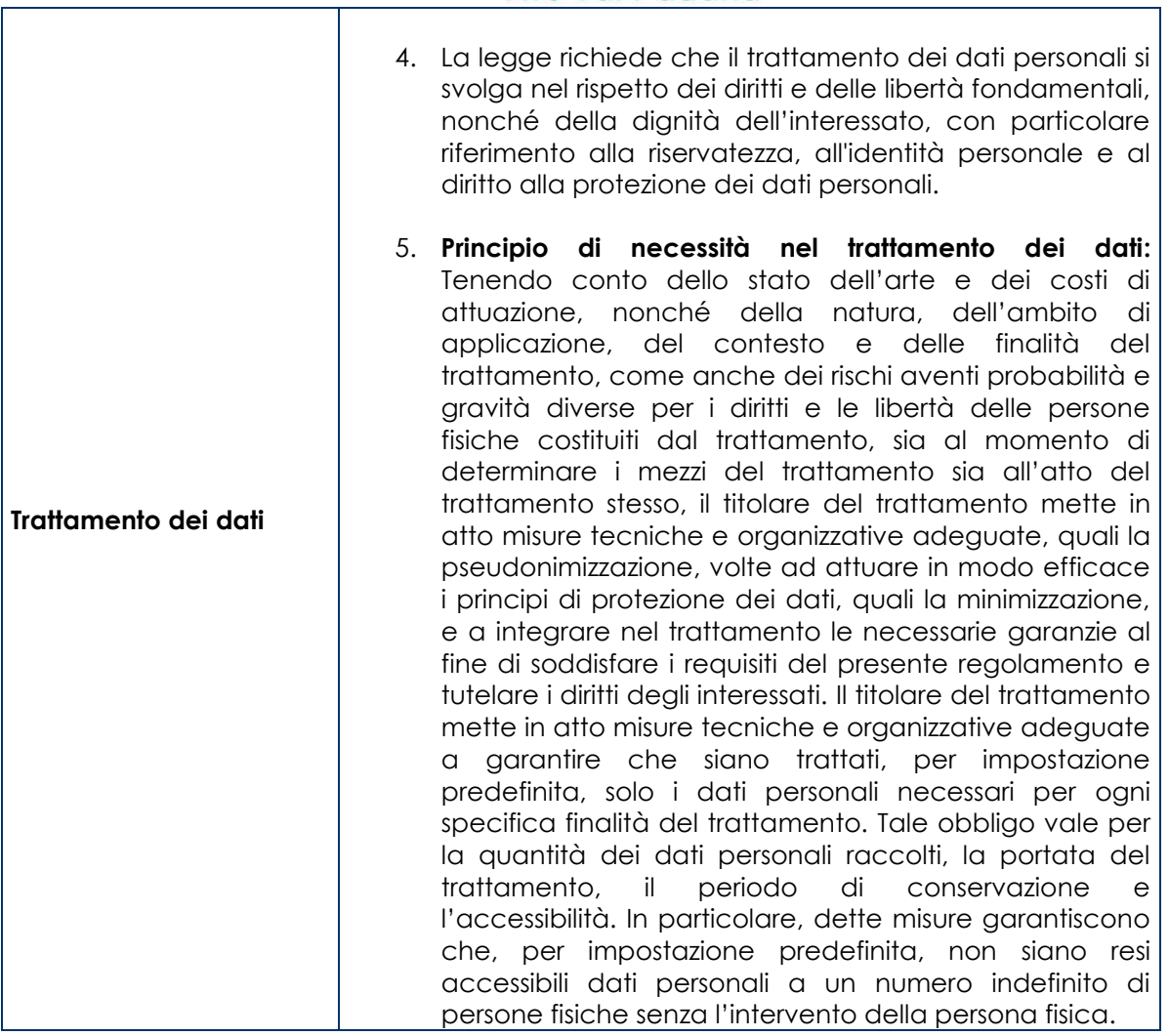

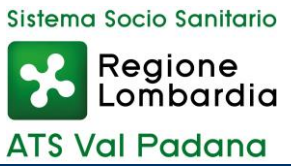

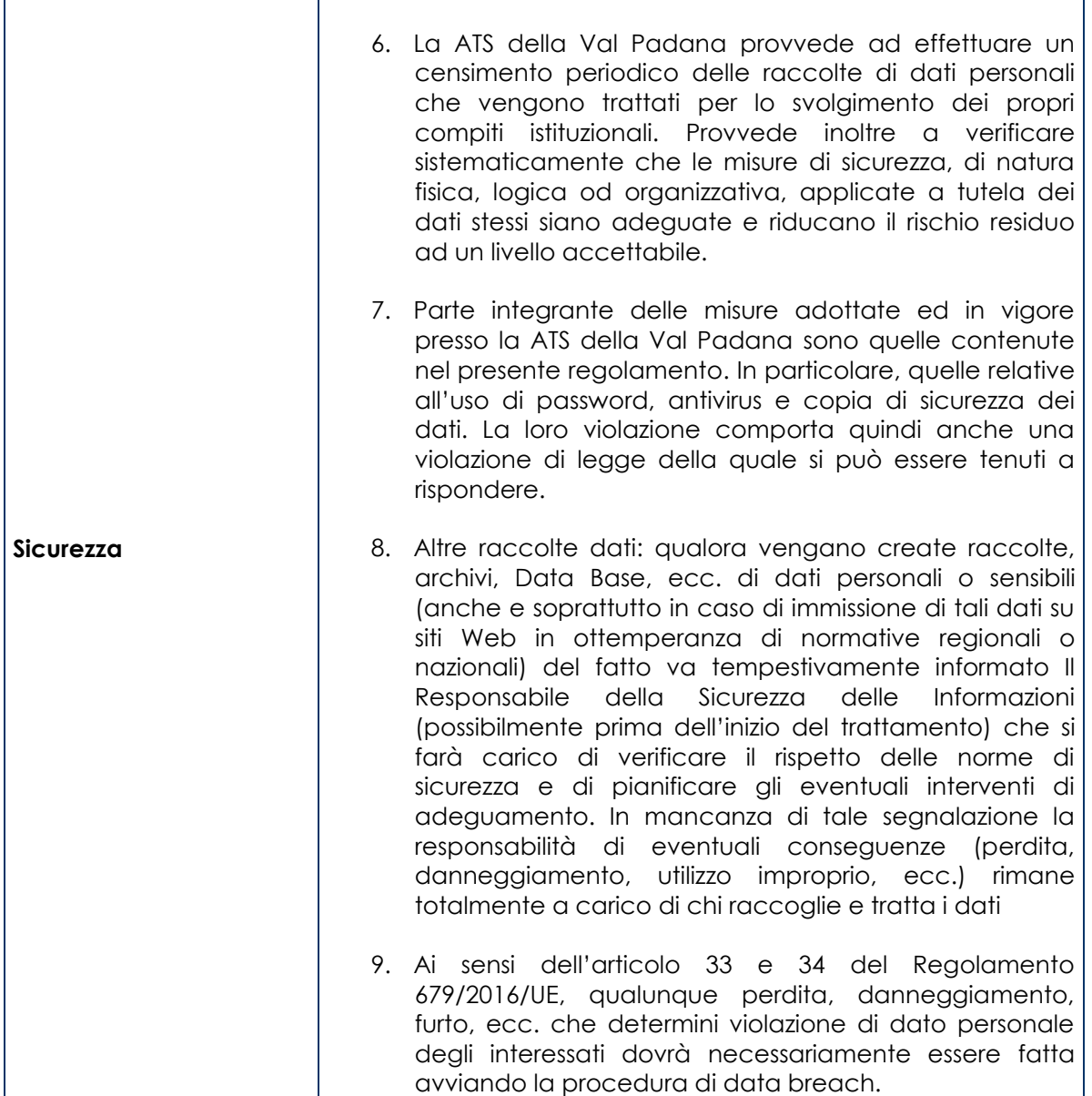

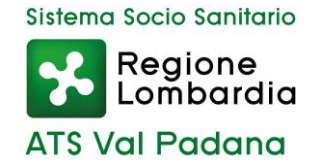

# **Capitolo 3. Uso di Internet e Posta Elettronica**

#### Posta Elettronica

La posta elettronica è uno strumento fondamentale per le comunicazioni sia all'interno che all'esterno della ATS della Val Padana.

Come ogni altro strumento, il suo utilizzo può comportare dei rischi. Questo capitolo contiene le regole mirate a ridurre tali rischi sia per quanto riguarda le possibili responsabilità e conseguenze sugli utenti che per la protezione delle informazioni riservate o di natura proprietaria.

Il rispetto delle seguenti regole viene richiesto per tutti gli utilizzatori del sistema di posta elettronica (dipendenti, consulenti, lavoratori con contratto temporaneo, ecc.)

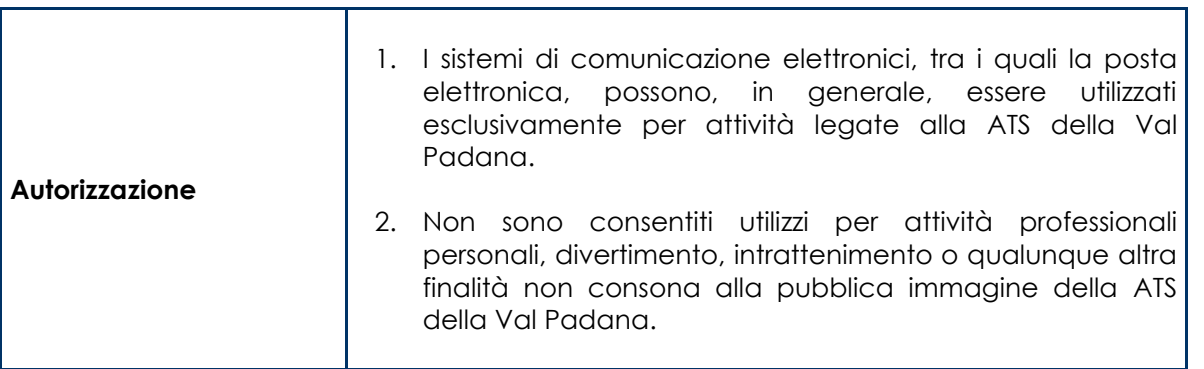

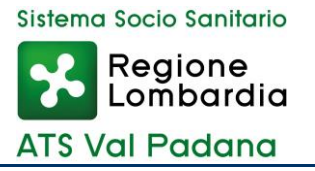

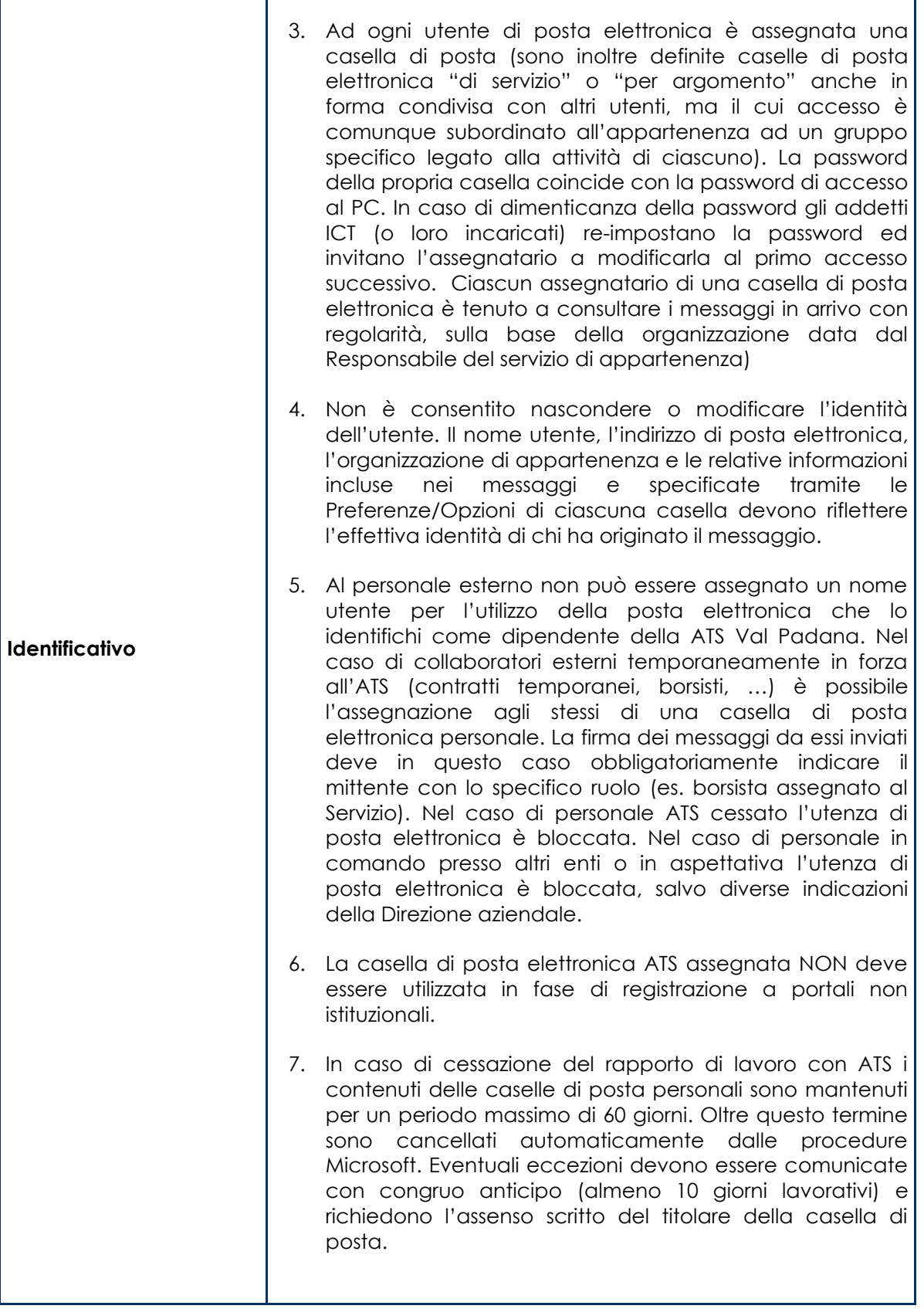

T

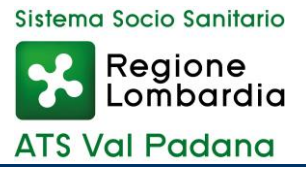

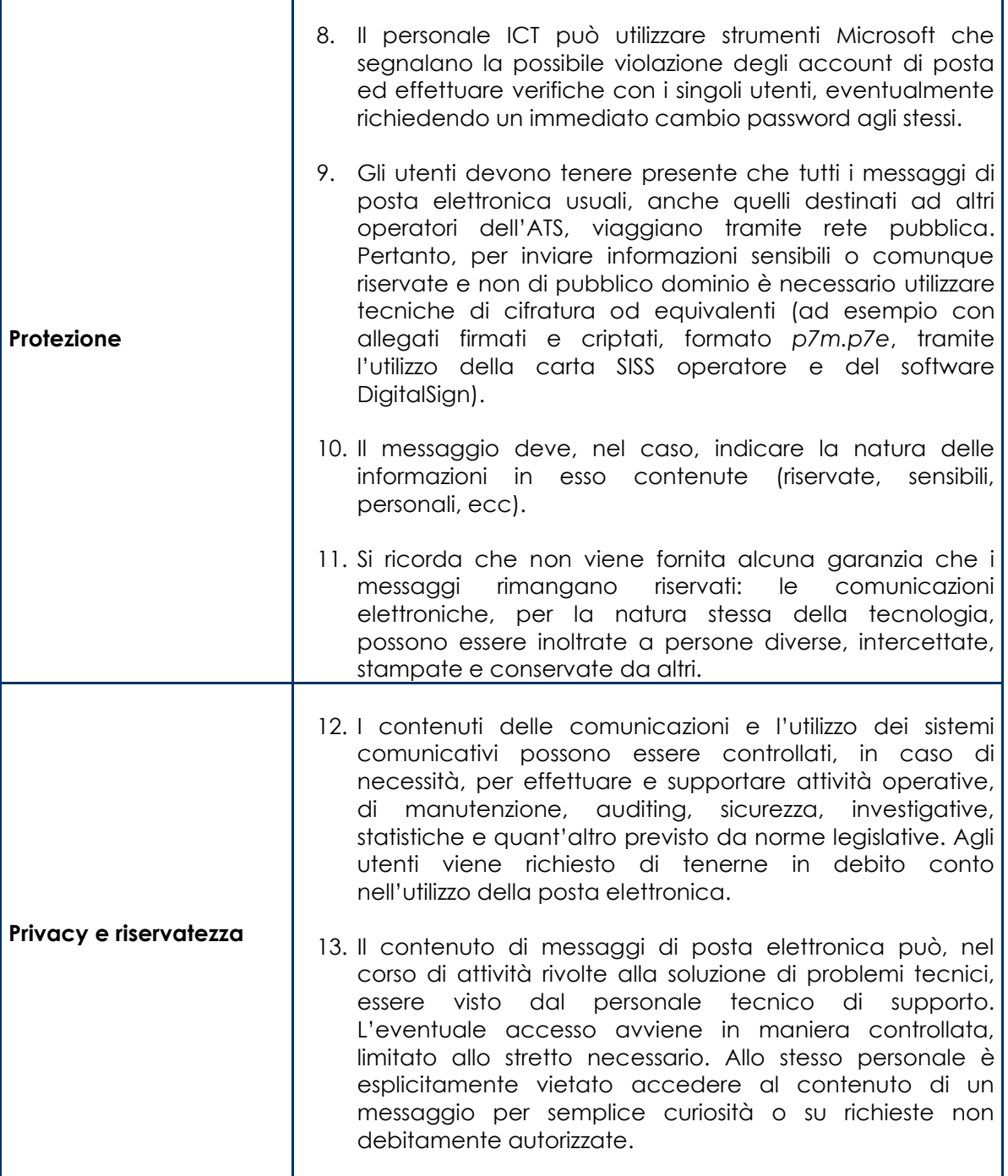

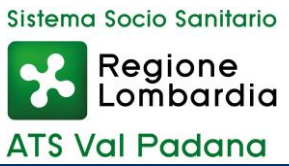

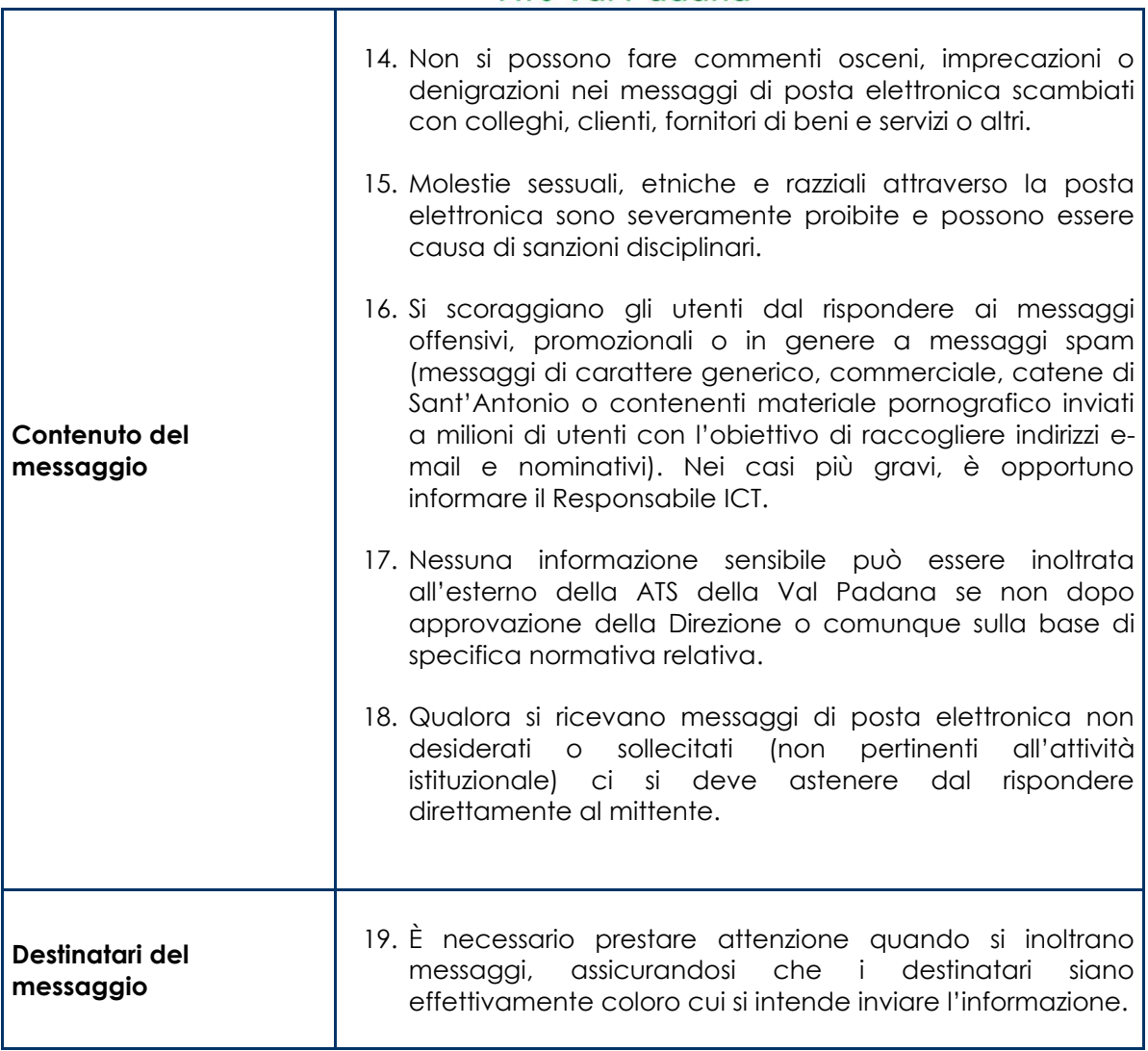

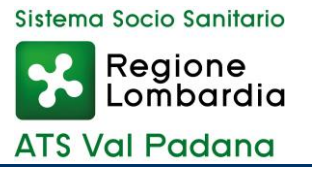

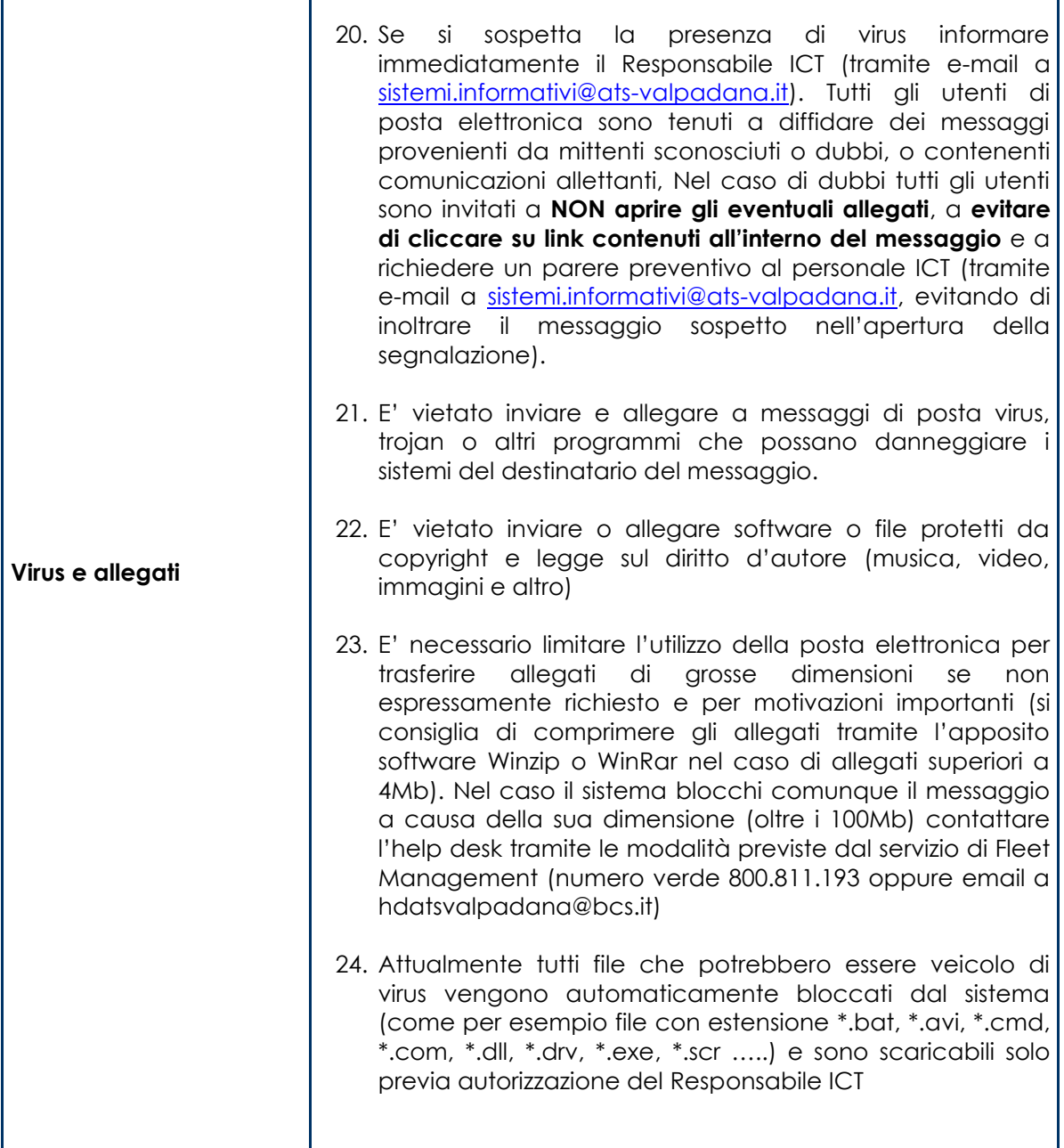

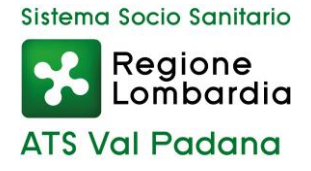

#### **Internet**

Internet offre un insieme di servizi e possibilità di interconnessione che costituiscono importanti opportunità, ma presentano anche una nuova serie di rischi. In questo capitolo verranno indicate le regole minime da adottare per ridurre i rischi entro un limite considerato accettabile.

Il rispetto di queste regole è richiesto a tutti coloro che, indipendentemente dalla organizzazione di appartenenza (impiegati, consulenti, impiegati a tempo determinato, borsisti, ecc.) si connettono a Internet utilizzando reti o sistemi della ATS della Val Padana.

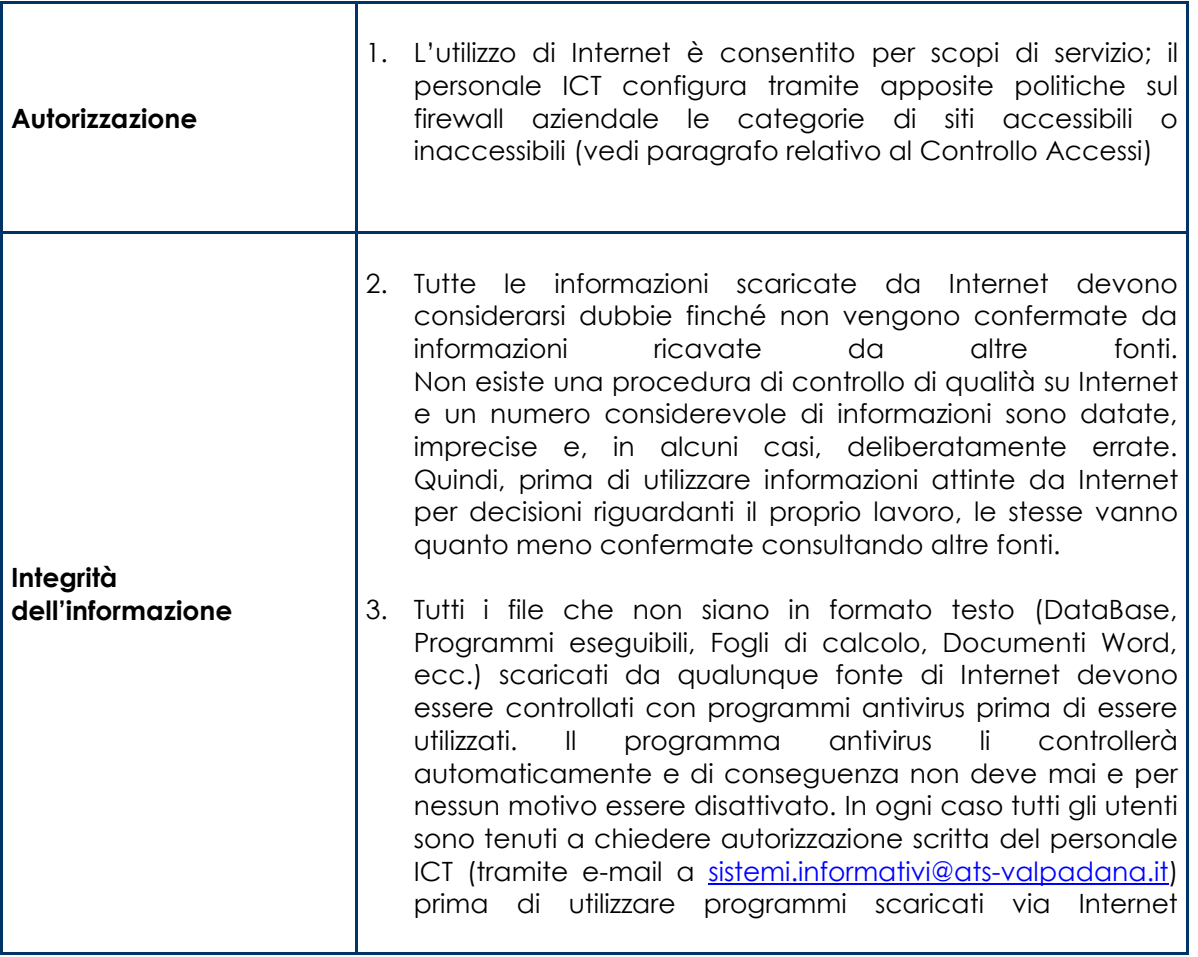

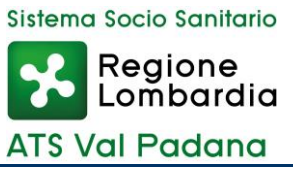

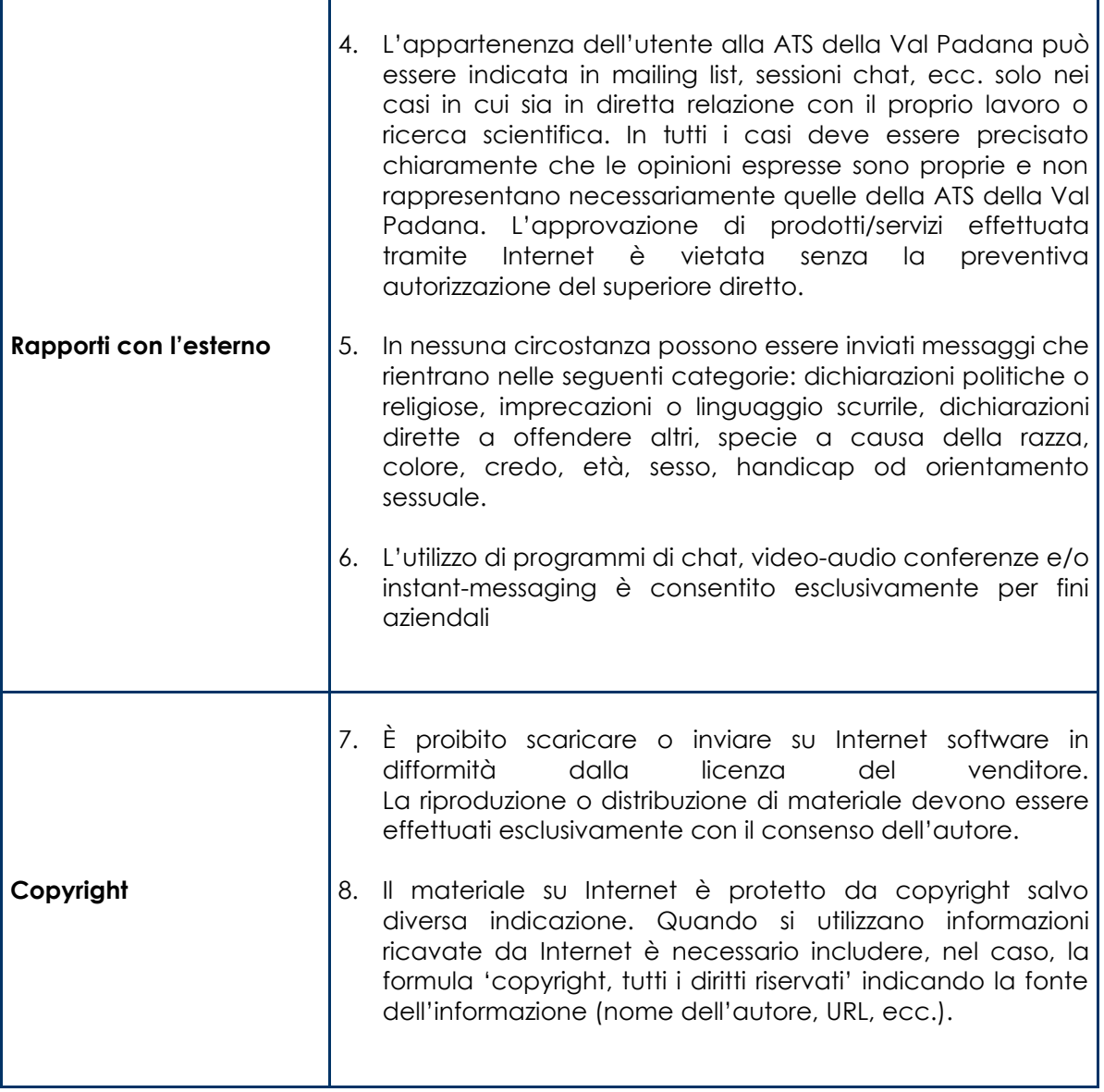

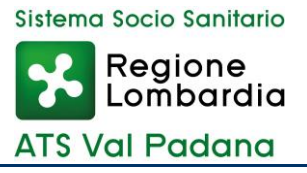

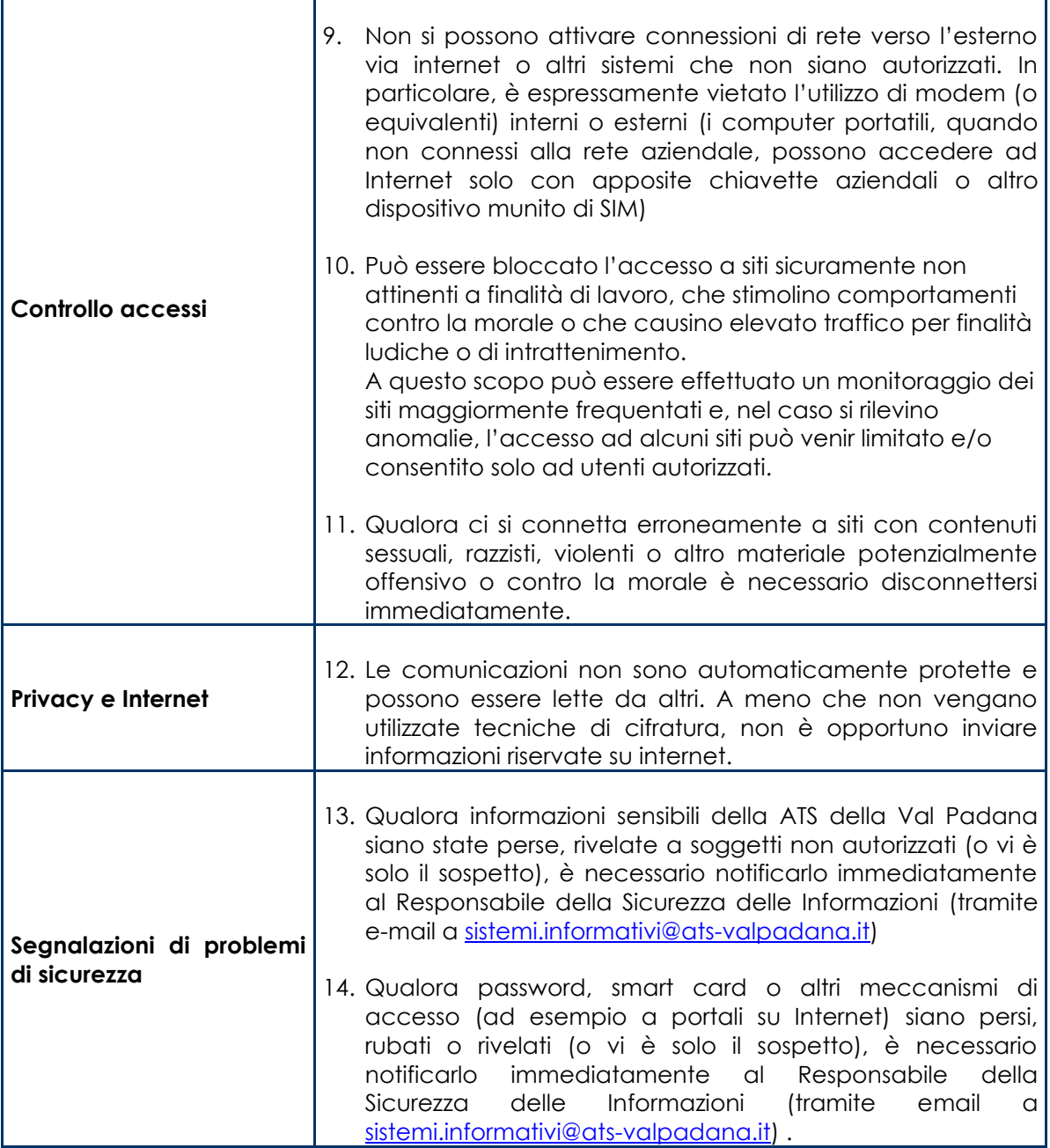

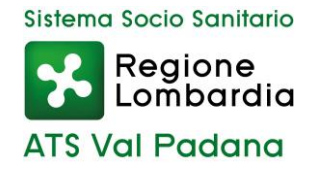

# **Capitolo 4. Utilizzo di sistemi aziendali per usi personali**

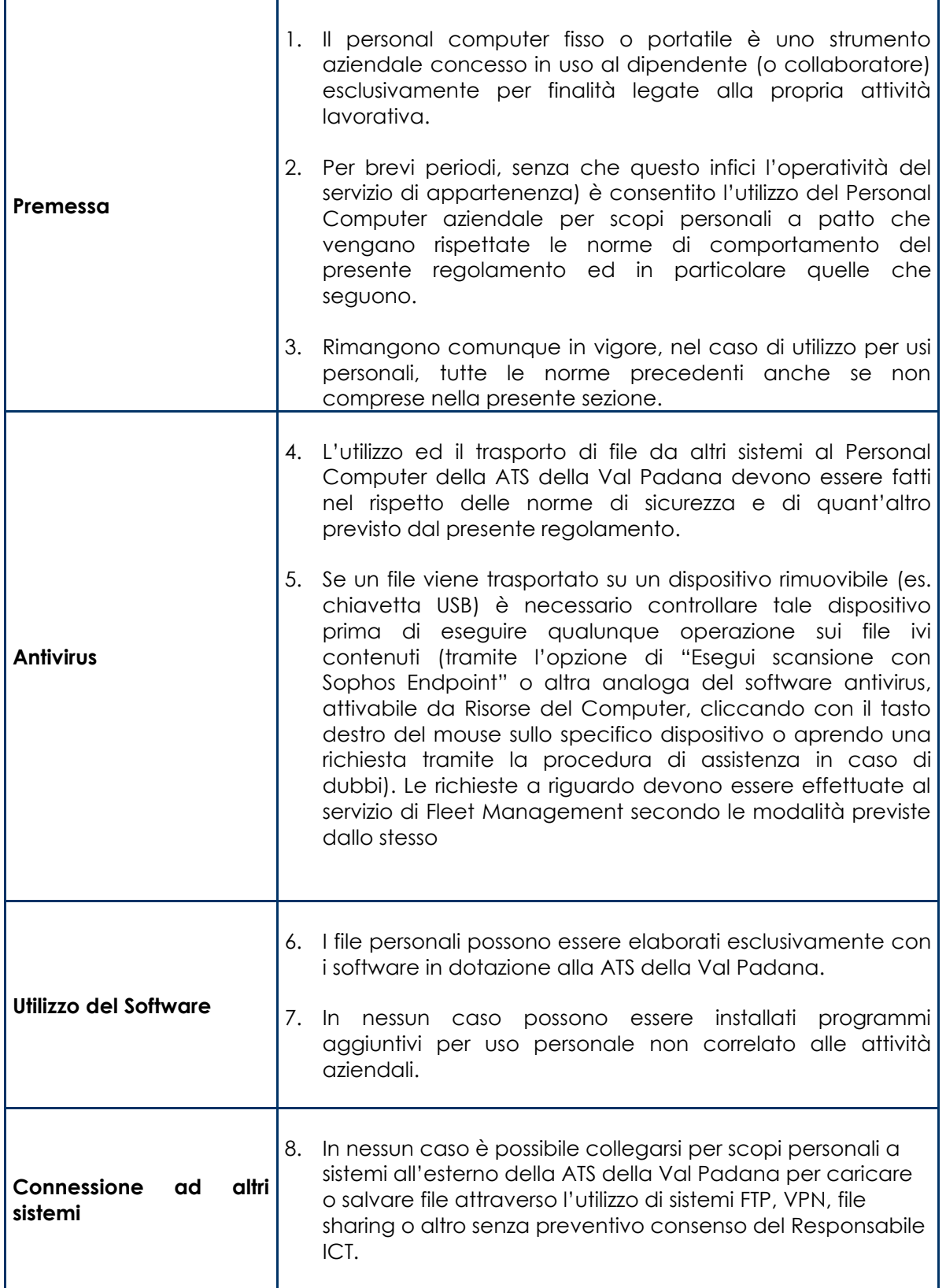

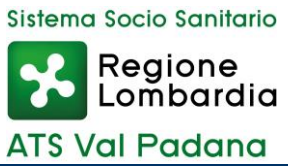

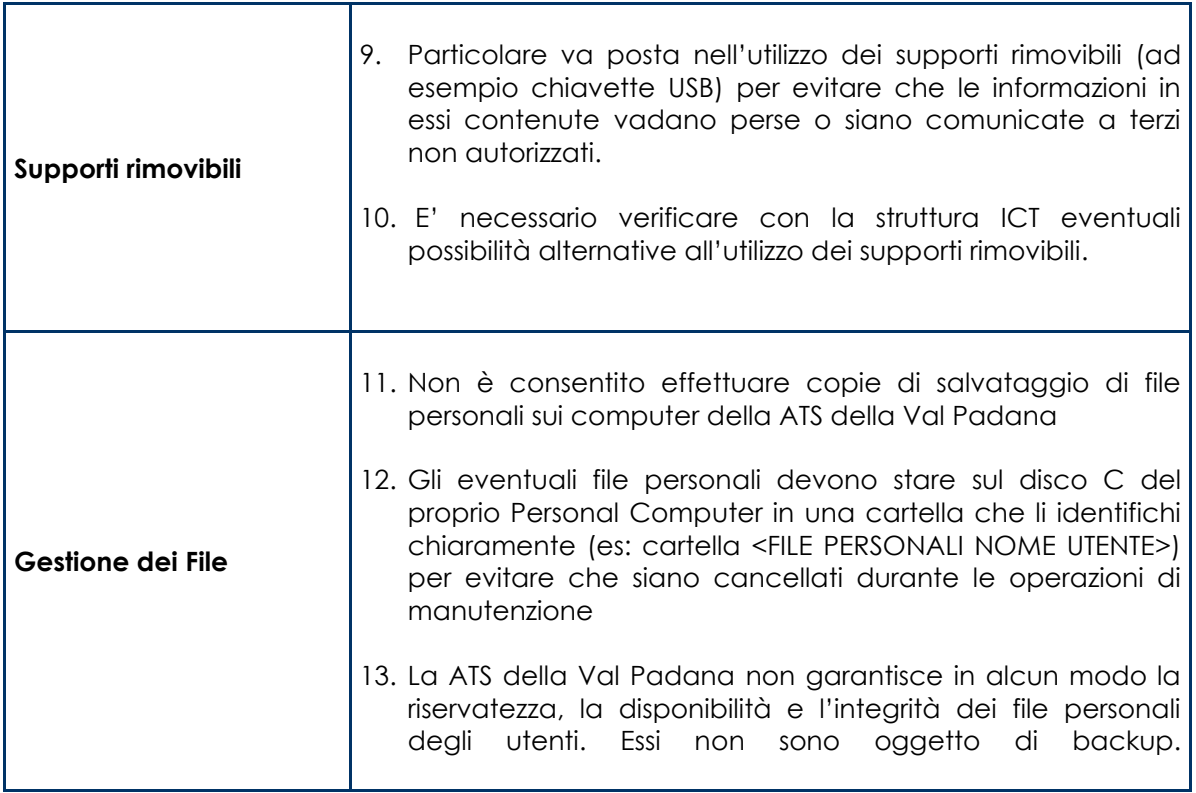